**Приложение ППССЗ по специальности 10.02.05 Обеспечение информационной безопасности автоматизированных систем 2022-2023 уч.г: Методические рекомендации учебной дисциплины ОП.03 Основы алгоритмизации и программирования** 

#### **МИНИСТЕРСТВО ОБРАЗОВАНИЯ БЕЛГОРОДСКОЙ ОБЛАСТИ ОБЛАСТНОЕ ГОСУДАРСТВЕННОЕ АВТОНОМНОЕ ПРОФЕССИОНАЛЬНОЕ ОБРАЗОВАТЕЛЬНОЕ УЧРЕЖДЕНИЕ «АЛЕКСЕЕВСКИЙ КОЛЛЕДЖ»**

## **Методические рекомендации по организации самостоятельной работы студентов**

по учебной дисциплине

### **ОП.03 Основы алгоритмизации и программирования**

для специальности / профессии

**10.02.05 Обеспечение информационной безопасности автоматизированных систем** 

Алексеевка – 2022

Методические рекомендации по организации самостоятельной работы студентов разработаны на основе Федерального государственного образовательного стандарта среднего профессионального образования по специальности 10.02.05 Обеспечение информационной безопасности автоматизированных систем

Составитель: Жук Наталья Михайловна, преподаватель

## **СОДЕРЖАНИЕ**

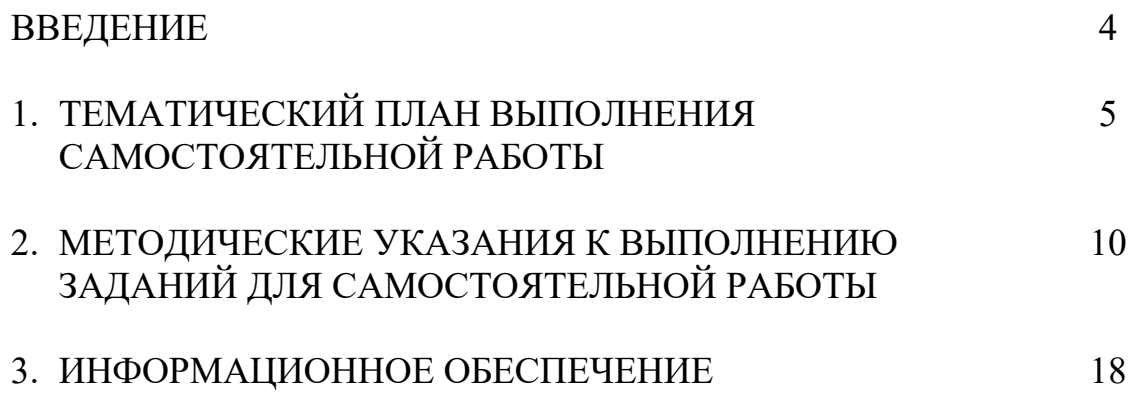

#### **ВВЕДЕНИЕ**

Методические рекомендации по организации самостоятельной работы студентов по учебной дисциплине ОП.03 Основы алгоритмизации и программирования по специальности 10.02.05 Обеспечение информационной безопасности автоматизированных систем определяют содержание самостоятельной работы обучающихся, ее назначение, формы организации и виды контроля.

Контролируемая самостоятельная работа направлена на углубление и закрепление знаний студента, развитие аналитических навыков по проблематике учебной дисциплины.

Самостоятельная работа обучающихся, рассматривается в как управляемая преподавателями (без их прямого участия) система организационнопедагогических условий, направленная на освоение практического опыта, умений и знаний в рамках предметов, дисциплин, междисциплинарных курсов по специальностям и профессиям в соответствии с ФГОС СПО.

Для обучающегося самостоятельная работа - способ активного, целенаправленного освоения, без непосредственного участия преподавателя, новых знаний, умений и опыта, личностных результатов, закладывающих основания в становлении профессиональных и общих компетенций, требуемых ФГОС СПО по специальности.

В рамках выполнения самостоятельной работы обучающийся должен владеть способами предметной деятельности: уметь понимать предложенные преподавателем цели, формулировать их самому; моделировать собственную деятельность и программировать ее; уметь оценивать конечные и промежуточные результаты своих действий; корректировать деятельность, иметь личностную готовность (высокий уровень самосознания, адекватность самооценки, рефлексивность мышления, самостоятельность, организованность, целенаправленность личности, сформированность волевых качеств) саморегуляции.

Целью самостоятельной работы обучающихся является:

1) формирование личностных результатов, общих и профессиональных компетенций;

2) формирование умений использовать нормативную, правовую, справочную документацию и специальную литературу;

3)формирование самостоятельности мышления, способностей к саморазвитию, совершенствованию и самоорганизации;

4) углубление и расширение теоретических знаний;

5)систематизация и закрепление полученных теоретических знаний и практических умений обучающихся;

6) развитие познавательных способностей и активности обучающихся: творческой инициативы, самостоятельности, ответственности, организованности.

Основными формами самостоятельной работы обучающихся являются подготовка сообщений и опорных таблиц, выполнение упражнений.

В соответствии с рабочей программой на самостоятельную учебную работу обучающегося отводится 12 часов.

# **1. ТЕМАТИЧЕСКИЙ ПЛАН ВЫПОЛНЕНИЯ САМОСТОЯТЕЛЬНОЙ РАБОТЫ**

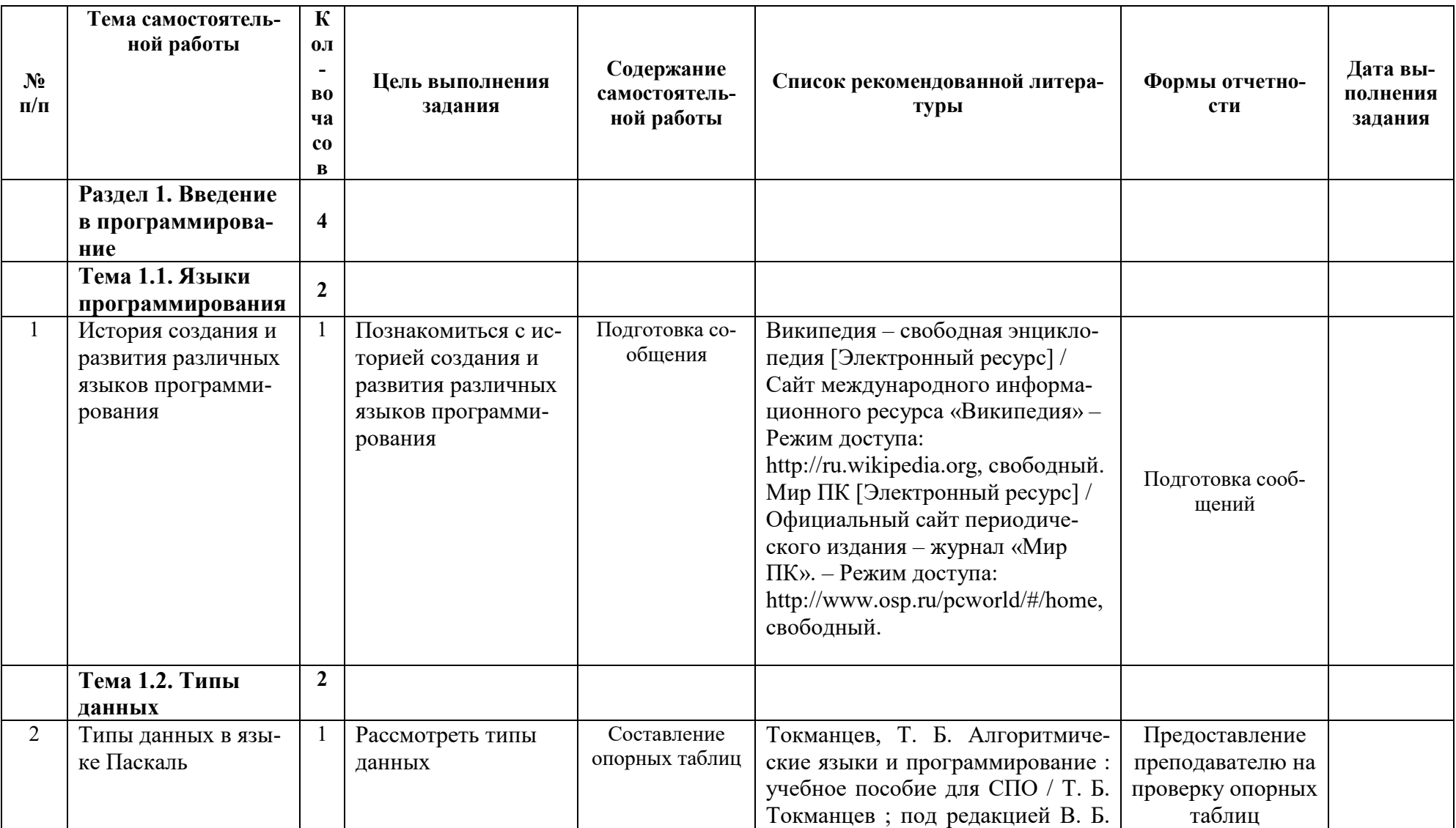

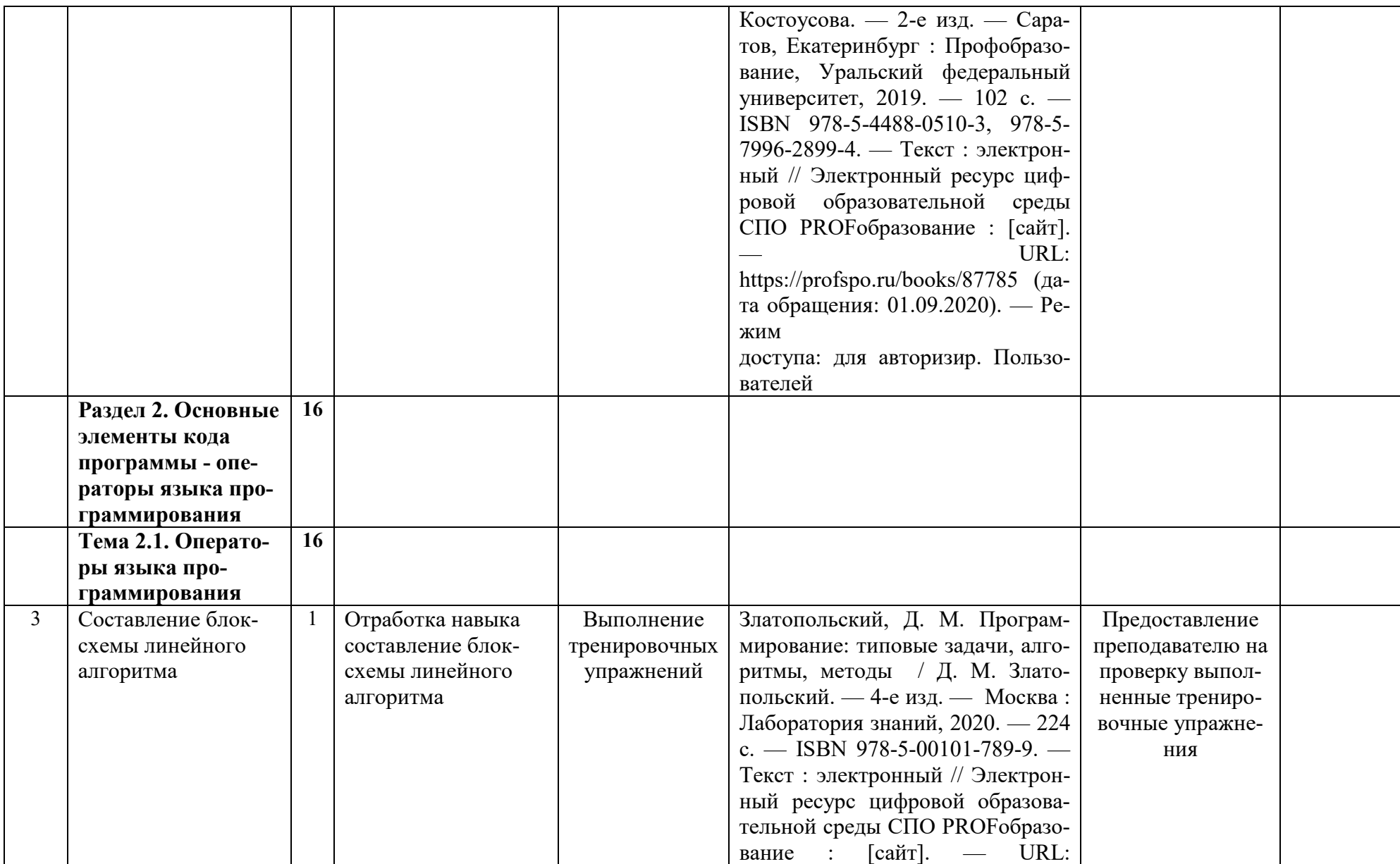

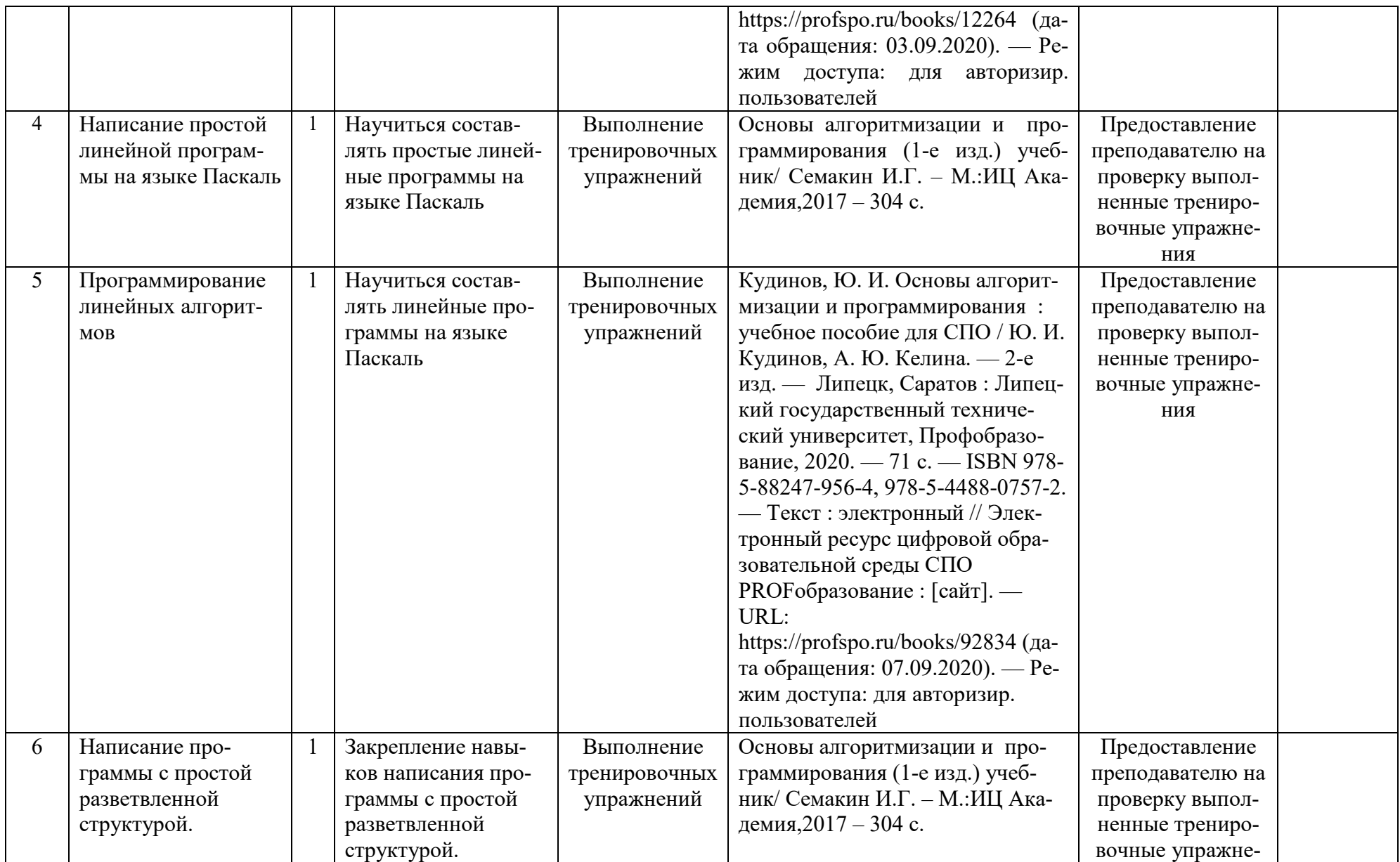

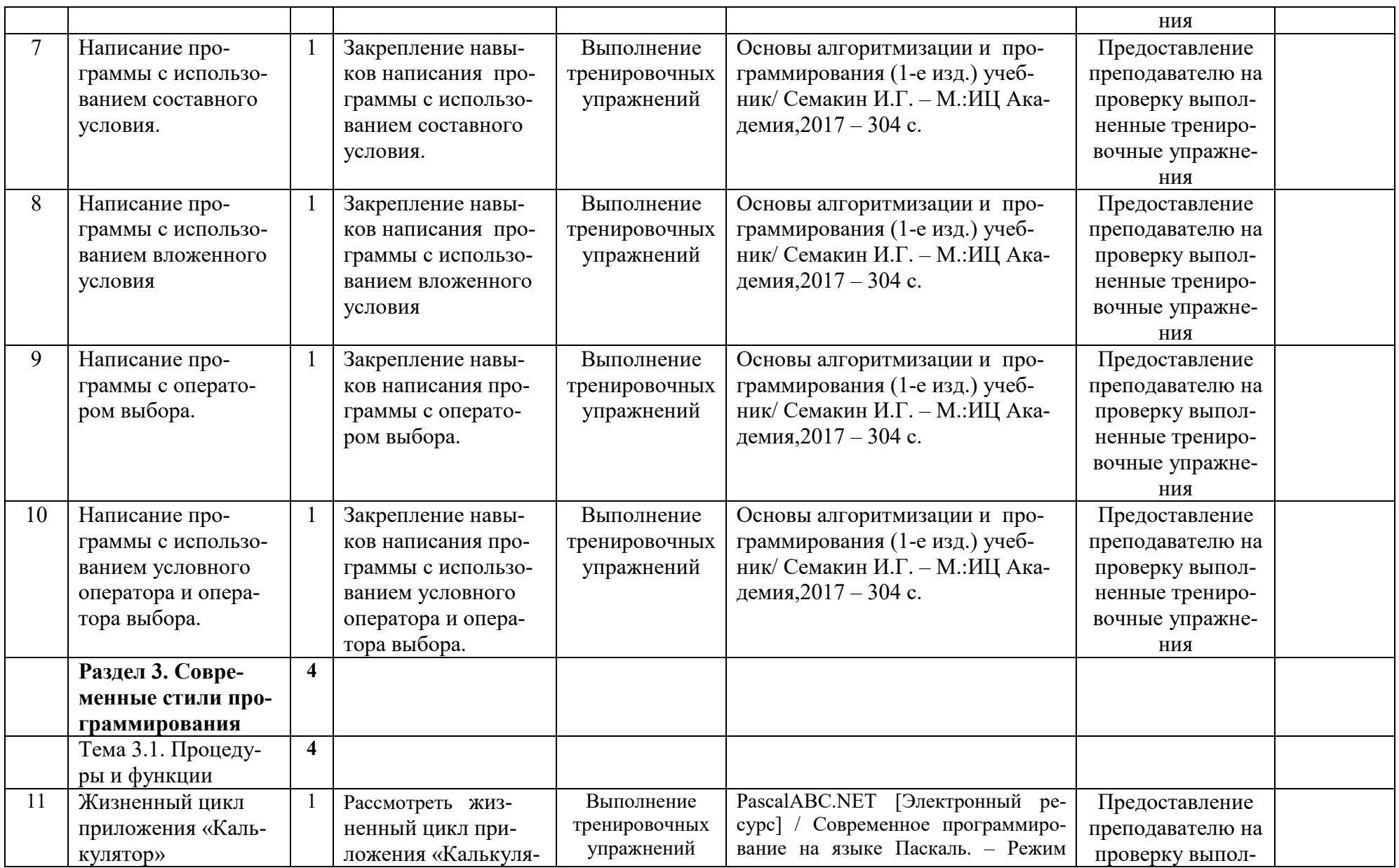

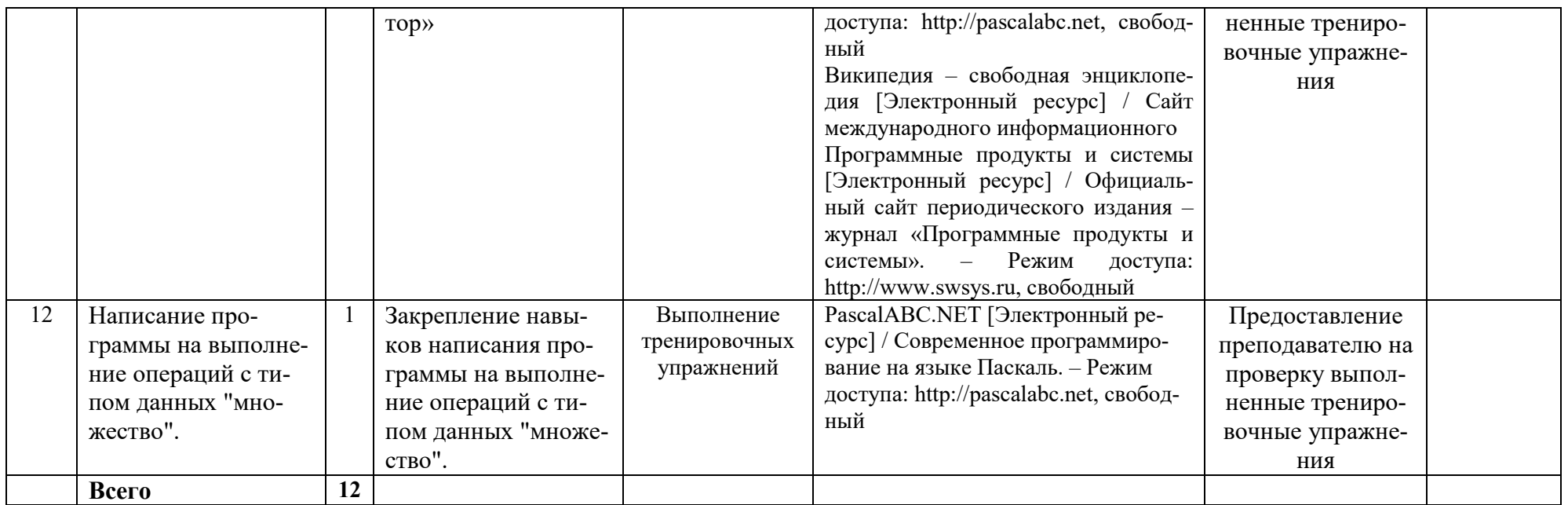

#### **2. МЕТОДИЧЕСКИЕ УКАЗАНИЯ К ВЫПОЛНЕНИЮ ЗАДАНИЙ ДЛЯ САМОСТОЯТЕЛЬНОЙ РАБОТЫ**

#### **2.1. Методические рекомендации по подготовке сообщения**

*Подготовка информационного сообщения* — это вид внеаудиторной самостоятельной работы по подготовке небольшого по объему устного сообщения для озвучивания на учебном занятии.

Сообщаемая информация носит характер уточнения или обобщения, несет новизну, отражает современный взгляд по определенным проблемам изучаемой темы. Сообщение отличается от докладов и рефератов не только объемом информации, но и ее характером – сообщения дополняют изучаемый вопрос. От простого поиска информации сообщение отличается возможным наличием дополнительных актуальных сведений, характеризующих объект изучения и осознанно добавленных автором, а также наличием интерпретации, авторских суждений и выводов. Оформляется задание письменно (в печатном виде), оно может включать элементы наглядности (иллюстрации, демонстрацию).

Регламент времени на озвучивание сообщения на учебном занятии – до 5 мин.

#### *Основные этапы работы:*

- 1) собор и изучение необходимой литературы по теме;
- 2) составление плана или графической структуры сообщения;
- 3) выделение основных понятий;
- 4) введение в текст дополнительных данных, характеризующих объект изучения;
- 5) оформление текста письменно (в печатном виде);

6) представление письменного (печатного) вида сообщения на контроль преподавателю и озвучивание сообщения на учебном занятии в установленный срок.

*Форма контроля:* выступление с сообщением на учебном занятии, предоставление преподавателю материалов сообщения в письменном (печатном) виде.

#### *Критерии оценки:*

 **«5» («Отлично») –** Информация в сообщении является актуальной, соответствует содержанию изучаемой темы. В сообщении ярко выражена значительная глубина проработки студентом различных источников по теме сообщения. Изложение материалов является выразительным, последовательным, логически связанным, содержит ссылки на первоисточники, соблюден регламент выступления. Представлены элементы наглядности.

**«4» («Хорошо»)** – Информация в сообщении является актуальной, соответствует содержанию изучаемой темы. Заметны незначительные недостатки в проработки различных источников по теме сообщения. Изложение материалов в целом является последовательным, логически связанным, соблюден регламент выступления.

**«3» («Удовлетворительно»)** – Информация в сообщении является актуальной, соответствует содержанию изучаемой темы. Заметны недостатки в глубине проработки различных источников по теме сообщения. Присутствуют некоторые недостатки в последовательность и логической связке излагаемого материала, в соблюдении регламента выступления.

**«2» («Неудовлетворительно»)** – Информация в сообщении является не актуальной, не соответствует содержанию изучаемой темы. Хорошо заметны недостатки в глубине проработки различных источников по теме сообщения. Присутствуют значительные недостатки в последовательность и логической связке излагаемого материала, в соблюдении регламента выступления.

#### **2.2. Методические рекомендации по подготовке таблицы**

*Таблица* (из лат. tabula – доска) – способ структурирования данных. Таблица представляет собой распределение данных по однотипным строкам и столбцам.

#### *Цели и задачи работы:*

В целях изучения дисциплин и профессиональных модулей по осваиваемой специальности таблицы составляются для более наглядного представления некоторых научных или статистических данных. Также, составление таблицы самим студентом позволяет ему самостоятельно разобраться и запомнить эти данные.

#### *Порядок и этапы работы:*

Для составления таблицы рекомендуется использовать возможности программы Microsoft Word или другой знакомой программы, аналогичной по возможностям.

Начиная с Ворд 2007, компания Microsoft использует в своих офисных программах так называемый ленточный интерфейс. Данный интерфейс состоит из вкладок. На каждой вкладке есть ряд кнопок и функций, которые пользователь может использовать после открытия вкладки. Для того чтобы сделать таблицу в Ворде 2007, 2010 или 2013 вам необходимо перейти на вкладку «ВСТАВКА» и нажать на кнопку «ТАБЛИЦА». После этого откроется меню для создания таблиц.

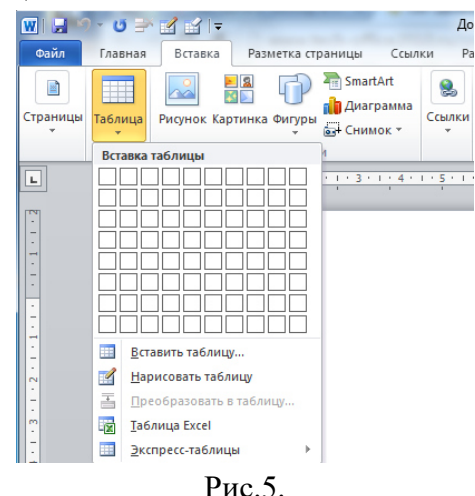

В самом верху открывшегося меню будет квадрат из ячеек. С помощью данного квадрата можно быстро создать таблицу. Для этого достаточно выделить мышкой нужное количество ячеек и нажать левую клавишу мышки. После этого на странице в Ворде появится таблица выбранного вами размера.

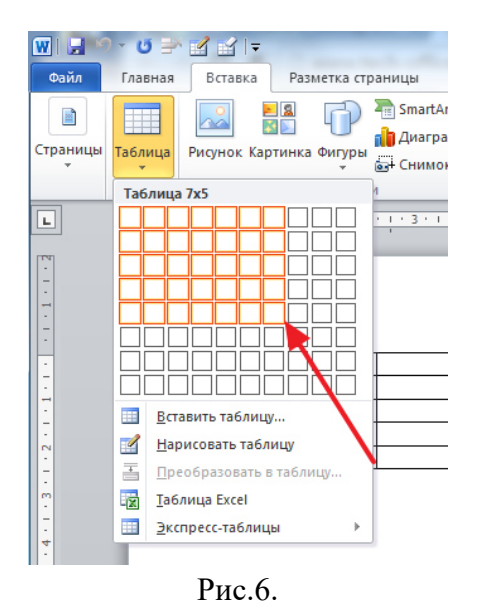

Единственное ограничение данного способа создания таблиц — это размер. С помощью выделения мышкой можно создать таблицу максимум 10 на 8 ячеек. Для того чтобы создать таблицу большего размера нажмите на кнопку «ТАБЛИЦА» и выберите пункт «ВСТАВИТЬ ТАБЛИЦУ».

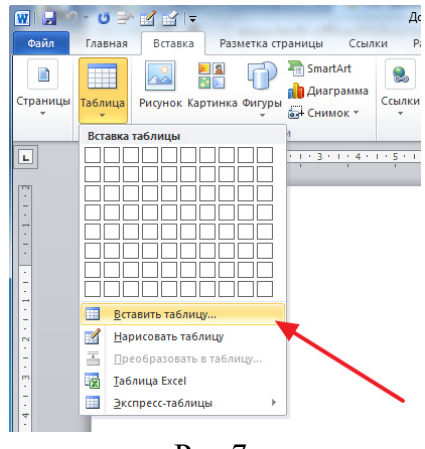

Рис.7.

После этого появится небольшое окно, в котором можно указать число столбцов, число строк, а также настроить автоматический подбор ширины столбцов. После внесения всех необходимых настроек нужно нажать на кнопку «OK» и на странице будет создана таблица нужного вам размера.

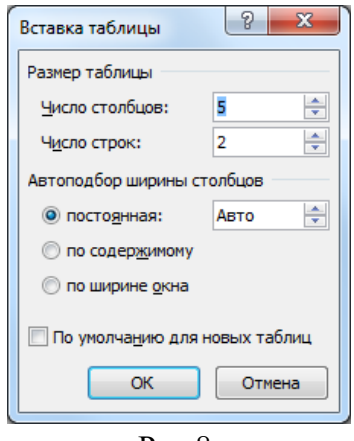

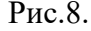

Также при помощи кнопки «**ТАБЛИЦА**» можно создавать таблицы со стилями. Для

этого нужно выбрать пункт меню «ЭКСПРЕСС-ТАБЛИЦЫ» и в появившемся меню выбрать таблицу с подходящим стилем.

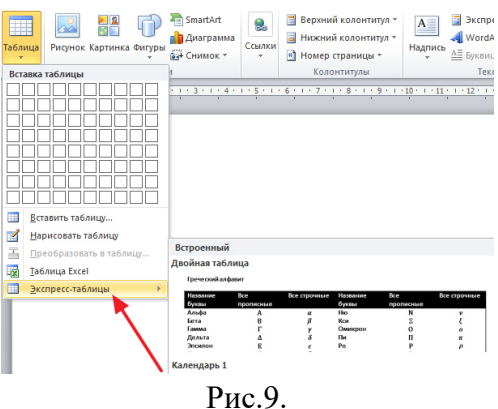

Еще одна очень полезная функция — это таблицы Excel внутри документа Word. Для того чтобы сделать таблицу Excel в Word нажмите на кнопку «ТАБЛИЦА» и выберите пункт «ТАБЛИЦА EXCEL».

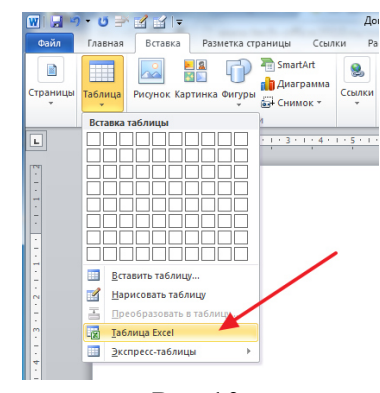

Рис.10.

После выбора данного пункта на странице Word появится небольшое окошко с таблицей Excel. В такой таблице можно работать точно также, как и в программе Excel. Вы можете создавать формулы и пользоваться всеми остальными функциями табличного процессора Excel.

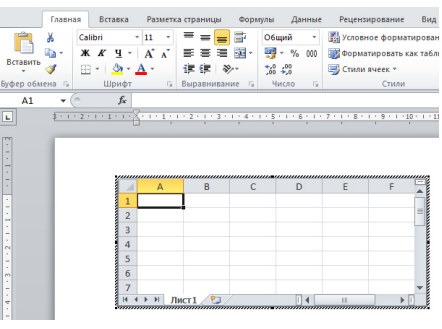

Рис.11.

Также вы можете сделать таблицу вручную. Для этого нажмите на кнопку «ТАБЛИЦА» и выберите пункт «НАРИСОВАТЬ ТАБЛИЦУ». После этого появится инструмент карандаш, с помощью которого вы сможете создать внешнюю границу таблицы.

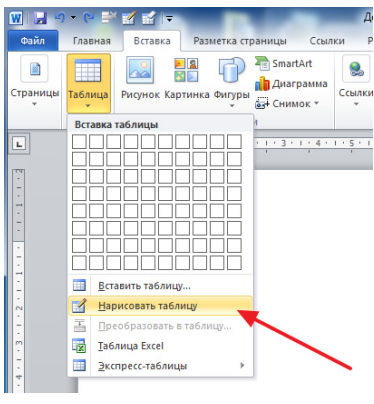

Рис.12.

Дальнейшее редактирование таблицы можно выполнять при помощи инструментов, которые располагаются на вкладках «КОНСТРУКТОР» и «МАКЕТ».

#### **Как сделать таблицу в Ворде 2003**

Если вы все еще используете текстовый редактор Ворд 2003, то для того чтобы сделать таблицу вам необходимо открыть выпадающее меню «ТАБЛИЦА – ВСТАВИТЬ – ТАБЛИЦА».

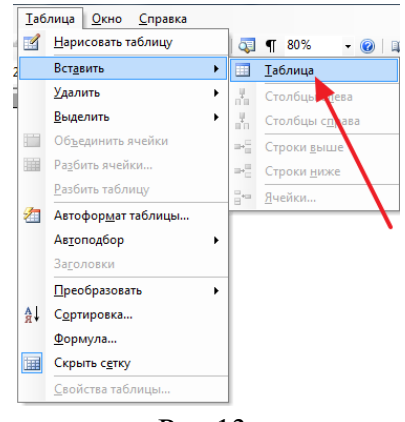

Рис.13.

После этого появится небольшое окно для выбора количества столбцов, строк и настройки автоматического подбора ширины столбцов. После внесения всех настроек нужно нажать на кнопку «OK» и таблица появится в документе.

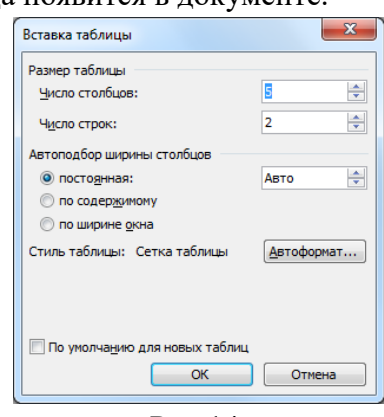

Рис.14.

Также таблицу можно создать при помощи кнопки на панели инструментов. Но, при использовании данного способа максимальный размер таблицы будет составлять 4 на 5.

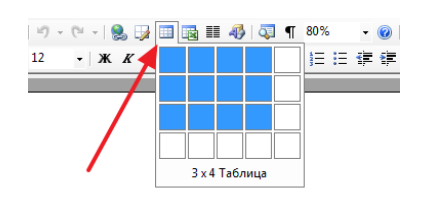

Рис.15.

Соседняя кнопка позволяет сделать таблицу Excel внутри документа Word.

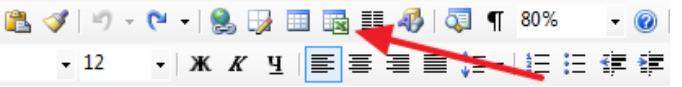

Также вы можете нарисовать таблицу вручную. Для этого выберите пункт меню «ТАБЛИЦА – НАРИСОВАТЬ ТАБЛИЦУ»

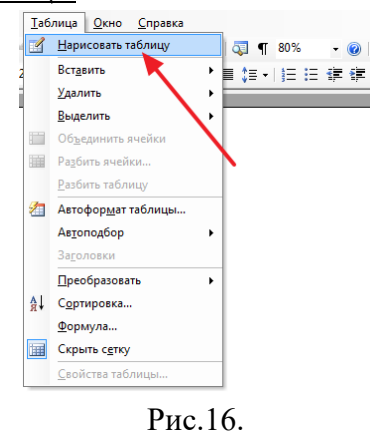

Для дальнейшего редактирования таблицы нужно открыть «Панель границ». Для этого нажмите на соответствующую кнопку на панели инструментов.

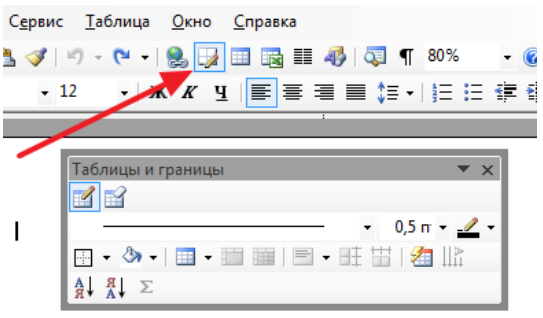

Рис.17.

На данной панели размещаются кнопки для рисования таблиц, заливки, сортировки значений в таблице, а также другие инструменты для работы с таблицами.

*Пример таблицы:* 

| Страна     | Площадь, млн. км <sup>2</sup> | Доля в площади суши, % |
|------------|-------------------------------|------------------------|
| Россия     | 17,1                          | 12,7                   |
| Канада     | 9,9                           | 7,4                    |
| Китай      | 9.6                           | 7.2                    |
| <b>США</b> | 9.4                           | 7,2                    |
| Бразилия   | 8,5                           | 6,4                    |
| Австралия  | 7,7                           | 5,7                    |
| Индия      | 3,3                           | 2,5                    |
| Аргентина  | 2,8                           | 2,1                    |
| Казахстан  | 2,7                           | $\overline{2}$         |
| Судан      | 2,5                           | 1.9                    |

Рис.18.

*Требования к выполнению работы:* 

Таблица, если преподавателем не оговорено иное, составляется в электронном виде, затем распечатывается на принтере (формат А4) и сдается преподавателю в печатном виде.

*Форма контроля:* бумажный носитель с изображением таблицы сдается на проверку преподавателю в установленные сроки.

*Критерии оценки:* 

**«5» («Отлично»)** – Работа выполнена полностью, таблица отображает абсолютно верные данные, при её разработке использованы эффективные средства и методы, работа имеет аккуратное, методически верное оформление.

**«4» («Хорошо»)** – Работа выполнена полностью, таблица отображает абсолютно верные или практически верные данные, при разработке таблицы не использовались эффективные средства и методы, работа имеет не совсем аккуратное, методически верное оформление.

**«3» («Удовлетворительно»)** – Работа выполнена полностью, таблица отображает не совсем верные данные, при разработке таблицы не использовались эффективные средства и методы, работа в значительной степени имеет неаккуратное, методически неверное оформление.

**«2» («Неудовлетворительно»)** – Работа выполнена не полностью или таблица отображает совершенно не правильные данные, или работа имеет значительные недостатки в аккуратности, не соблюдены методические рекомендации по оформлению.

### **2.2. Методические рекомендации по решению задач (примеров) (выполнение тренировочных упражнений)**

Многие учебные дисциплины, особенно дисциплины естественнонаучного цикла, предусматривают решение специфических задач и примеров. Так, например, при изучении дисциплин математика, физика, химия и некоторых других, одним из главных образов рассматривается выполнение операций и функций над какими-либо исходными данными.

Также в некоторых дисциплинах общепрофессионального и профессионального циклах могут изучаться некоторые типовые задачи и операции, которые необходимо решать по переделённому уже известному в науке алгоритму, например, по дисциплине Компьютерная графики в качестве самостоятельной работы может быть задано рисование какоголибо объекта уже изученным способом с использованием уже изученных инструментов и приемов.

Алгоритм выполнения этих операций и функций рассматривается на учебном занятии, но для закрепления умений необходимо также выполнять и внеаудиторную самостоятельную работу по пройденным темам.

Однако, еще обратим внимание на то, что в некоторых науках и учебных дисциплинах, например, таких как алгоритмизация и программирование, для того чтобы решить задачу необходимо самостоятельно еще и разработать алгоритм её решения. В этих дисциплинах иногда даже задача сводится к тому, что требуется составить сам алгоритм её решения, а выполнение этого алгоритма на каких-либо конкретных условиях не требуется. В связи с этим алгоритмизация и программирование являются одними из самых сложных учебных дисциплин. Но и в этом случае на аудиторных занятиях изучаются приемы и методы, позволяющие более быстро и просто составлять алгоритмы решения различных задач.

Также для некоторых дисциплин и междисциплинарных курсов типовые задачи могут иметь практическую форму, выраженную в выполнении каких-либо действий в программных средах. В таких случаях на проверку необходимо будет предоставлять не тетрадь, а файлы программ (в электронном виде).

Самостоятельное решение задач и примеров имеет огромное значение для развития умений и навыков по каждой осваиваемой студентом дисциплине.

По своей эффективности такой вид самостоятельной работы студентов стоит значительно выше самостоятельного изучения теоретических вопросов по книге, так как в последнем случае обучающиеся усваивают чужие рассуждения, а при решении задач должны строить свое собственное рассуждение.

Удачные результаты самостоятельного решения задач всегда бывают, сопряжены с положительными эмоциями, усиливающими вполне естественное стремление обучающихся самостоятельно справляться с трудностями при решении задач. Накопленный в этой области опыт специалистов говорит, что интерес обучающихся к самостоятельному решению задач ослабевает, если им предлагают задачи только тех типов, которые уже разбирались на занятиях, поэтому для самостоятельного решения рекомендуется давать и новые задачи, и примеры.

*Цели и задачи работы:* формирование ключевых умений и навыков по осваиваемой дисциплине.

#### *План и этапы работы:*

Приступать к решению примера или задачи по любой учебной дисциплине нужно только после внимательного изучения исходных данных и постановки вопроса. Затем нужно выбрать наиболее подходящий из изученных на аудиторных занятиях методов (алгоритмов) её решения и непосредственно приступить к её выполнению.

Преподавать может давать задания, методы, решения которых не изучались в аудитории. В таком случае предполагается, что поиск не только решения, но и самого метода решения целиком ложиться на обучающегося. Но, такие задания обычно носят «бонусный» характер, и оценки за их выполнение или не выполнение не должны выставляться в обязательном порядке, а лишь по желанию студента или на усмотрение преподавателя в случае положительного результата.

#### *Требования к выполнению работы:*

Результаты решения примеров и задач оформляются согласно правилам оформления, изучаемым на учебных занятиях по конкретной учебной дисциплине в отдельной тетради для самостоятельных работ, если преподавателем не было предварительно оговорено иного порядка оформления.

*Форма контроля:* тетрадь, конспект или другой носитель с решенными задачами или примерами сдается на проверку преподавателю в установленные сроки.

#### *Критерии оценки:*

**«5» («Отлично»)** – Работа выполнена не менее чем на 90% верно, использованы правильные подходы к решению задач или примеров, имеет аккуратное, методически верное оформление.

**«4» («Хорошо»)** – Работа выполнена не менее чем на 75% верно, в основном использованы правильные подходы к решению задач или примеров, имеет в большей части аккуратное, методически верное оформление.

**«3» («Удовлетворительно»)** – Работа выполнена не менее чем на 50% верно, заметно использовались не рациональные подходы к решению задач или примеров, имеет недостатки в аккуратности и методики оформления решения и результатов выполненных заданий.

**«2» («Неудовлетворительно»)** – Работа выполнена менее чем на 50%, заметно использовались не рациональные подходы к решению задач или примеров, имеет недостатки в аккуратности и методики оформления решения и результатов выполненных заданий.

#### **3. ИНФОРМАЦИОННОЕ ОБЕСПЕЧЕНИЕ**

перечень учебных изданий, электронных изданий, электронных и Интернет-ресурсов, образовательных платформ, электронно-библиотечных систем, веб-систем для организации дистанционного обучения и управления им, используемые в образовательном процессе как основные и дополнительные источники.

#### **Основные источники:**

- 1. Алгоритмизация и программирование, учебное пособие/ Канцедал С.А. М.: ИД ФОРУМ,2017-352 с.
- 2. Черпаков И.В. Основы программирования: Учебник и практикум для СПО.- М.: Юрайт,2017.-219 с.
- 3. Основы алгоритмизации и программирования (1-е изд.) учебник /Семакин И.Г. М.:ИЦ Академия,2017 – 304 с.
- 4. Черпаков И.В. Основы программирования: Учебник и практикум для СПО.- М.: Юрайт,2018.-219 с.
- 5. Основы алгоритмизации и программирования: учебное пособие / О. Л. Голицына, И. И.Попов.- М.: Форум, 2020 -431 с.

#### **Дополнительные источники:**

- Богомазова Г.Н. Модернизация программного обеспечения персональных компью-
- 1. теров, серверов, периферийных устройств и оборудования: учебник. – М.: ИЦ «Академия», 2016. – 192 с.
	- Галицына О.Л. Языки программирования: учебное пособие / О.Л. Голицына, Т.Л.
- 2. Партыка, И.И. Попов. – 3-е изд., перераб. и доп. – М.: ФОРУМ; ИНФРА-М, 2013. – 400 с.: ил. – (Профессиональное образование).
- 3. Канцедал С.А. Алгоритмизация и программирование: учебное пособие М.: ИД «ФОРУМ»: ИНФРА-М, 2010.
- 4. Кормен Т. Алгоритмы: вводный курс.: Пер. с англ. М.: ООО «И.Д. Вильямс», 2014.
- 5. Моргун А.Н. Программирование на языке Pascal. Основы обработки структур данных. – М.: «Вильямс», 2006.
- 6. Рыбальченко М.В. Архитектура информационных систем. Учебное пособие для СПО / М.В. Рыбальченко – М. ИЦ «Юрайт», 2017 – 91 с.
- 7. Рапаков Г.Г. Turbo Pascal для студентов и школьников / Г.Г. Рапаков, С.Ю. Ржеуцкая. – СПб.: БХВ-Петербург, 2013. – 352 с.: ил.
- Семакин И.Г., Шестаков А.П. / Основы алгоритмизации и программирования. Прак-
- 8. тикум: учебн. пособие для студ. учреждений СПО – М.: Издательский центр «Академия», 2014. Электронные издания (электронные ресурсы):
- 9. CNews [Электронный ресурс] / Официальный сайт периодического издания журнал «CNews». Режим доступа: http://www.cnews.ru, свободный.

Computerworld – Россия [Электронный ресурс] / Официальный сайт периодического

- 10. издания – международный компьютерный журнал «Computerworld». Режим доступа: http://www.computerworld.ru, свободный.
- 11. PascalABC.NET [Электронный ресурс] / Современное программирование на языке Паскаль. – Режим доступа: http://pascalabc.net, свободный.
- 12. VisualBasic.NET [Электронный ресурс] / Мультимедийный Обучающий Курс. Режим доступа: http://gratisfile.com/publ/140-1-0-13, свободный.
- 13. Википедия – свободная энциклопедия [Электронный ресурс] / Сайт международного информационного ресурса «Википедия» – Режим доступа: http://ru.wikipedia.org, свободный.
- 14. Компьютерные видео уроки. [Электронный ресурс] / Компьютерные видео уроки по программированию. – Режим доступа: http://compteacher.ru/programming, свободный.
- 15. Мир ПК [Электронный ресурс] / Официальный сайт периодического издания журнал «Мир ПК». – Режим доступа: http://www.osp.ru/pcworld/#/home, свободный.
- 16. Открытые системы. СУБД [Электронный ресурс] / Официальный сайт периодического издания – журнал «Открытые системы. СУБД». – Режим доступа: http://www.osp.ru/os/#/home, свободный.
- Программные продукты и системы [Электронный ресурс] / Официальный сайт пе-
- 17. риодического издания – журнал «Программные продукты и системы». – Режим доступа: http://www.swsys.ru, свободный.
- 18. Федеральный центр информационно-образовательных ресурсов [Электронный ресурс] / Информационный сайт. – Режим доступа: http://fcior.edu.ru.
- 19. Полное руководство по языку программирования С# 9.0 и платформе .NET 5: https://metanit.com/sharp/tutorial, свободный. Цифровая образовательная среда СПО PROFобразование: Алексеев, Е. Р. Free Pascal и Lazarus : учебник по программированию / Е. Р. Алексеев, О. В. Чеснокова, Т. В. Кучер. — 2-е изд. — Саратов : Профобразование,
- 20. 2019. — 438 c. — ISBN 978-5-4488-0105-1. — Текст : электронный // Электронный ресурс цифровой образовательной среды СПО PROFобразование : [сайт]. — URL: https://profspo.ru/books/87979 (дата обращения: 04.09.2020). — Режим доступа: для авторизир. пользователей

Цифровая образовательная среда СПО PROFобразование:

Златопольский, Д. М. Программирование: типовые задачи, алгоритмы, методы / Д. М. Златопольский. — 4-е изд. — Москва : Лаборатория знаний, 2020. — 224 c. —

21. ISBN 978-5-00101-789-9. — Текст : электронный // Электронный ресурс цифровой образовательной среды СПО PROFобразование : [сайт]. — URL: https://profspo.ru/books/12264 (дата обращения: 03.09.2020). — Режим доступа: для авторизир. пользователей

Цифровая образовательная среда СПО PROFобразование:

Кудинов, Ю. И. Основы алгоритмизации и программирования : учебное пособие для СПО / Ю. И. Кудинов, А. Ю. Келина. — 2-е изд. — Липецк, Саратов : Липецкий

22. государственный технический университет, Профобразование, 2020. — 71 c. — ISBN 978-5-88247-956-4, 978-5-4488-0757-2. — Текст : электронный // Электронный ресурс цифровой образовательной среды СПО PROFобразование : [сайт]. — URL: https://profspo.ru/books/92834 (дата обращения: 07.09.2020). — Режим доступа: для авторизир. пользователей

Цифровая образовательная среда СПО PROFобразование:

Лубашева, Т. В. Основы алгоритмизации и программирования : учебное пособие / Т. В. Лубашева, Б. А. Железко. — Минск : Республиканский институт профессио-

- 23. нального образования (РИПО), 2016. — 379 c. — ISBN 978-985-503-625-9. — Текст : электронный // Электронный ресурс цифровой образовательной среды СПО PROFобразование : [сайт]. — URL: https://profspo.ru/books/67689 (дата обращения: 06.09.2020). — Режим доступа: для авторизир. пользователей Цифровая образовательная среда СПО PROFобразование: Мухаметзянов, Р. Р. Основы программирования в Delphi : учебно-методическое пособие / Р. Р. Мухаметзянов. — Набережные Челны : Набережночелнинский госу-
- 24. дарственный педагогический университет, 2017. — 137 c. — ISBN 2227-8397. — Текст : электронный // Электронный ресурс цифровой образовательной среды СПО PROFобразование : [сайт]. — URL: https://profspo.ru/books/66811 (дата обращения: 05.09.2020). — Режим доступа: для авторизир. пользователей Цифровая образовательная среда СПО PROFобразование: Токманцев, Т. Б. Алгоритмические языки и программирование : учебное пособие для СПО / Т. Б. Токманцев ; под редакцией В. Б. Костоусова. — 2-е изд. — Саратов, Екатеринбург : Профобразование, Уральский федеральный университет, 2019. —
- 25. 102 c. — ISBN 978-5-4488-0510-3, 978-5-7996-2899-4. — Текст : электронный // Электронный ресурс цифровой образовательной среды СПО PROFобразование : [сайт]. — URL: https://profspo.ru/books/87785 (дата обращения: 01.09.2020). — Режим доступа: для авторизир. Пользователей Цифровая образовательная среда СПО PROFобразование:

Уйманова, Н. А. Основы объектно-ориентированного программирования : практи-

кум для СПО / Н. А. Уйманова, М. Г. Таспаева. — Саратов : Профобразование,

26. 2019. — 155 c. — ISBN 978-5-4488-0352-9. — Текст : электронный // Электронный ресурс цифровой образовательной среды СПО PROFобразование : [сайт]. — URL: https://profspo.ru/books/86199 (дата обращения: 04.09.2020). — Режим доступа: для авторизир. пользователей

Цифровая образовательная среда СПО PROFобразование:

Устинов, В. В. Основы алгоритмизации и программирование. Часть 2 : конспект лекций / В. В. Устинов. — Новосибирск : Новосибирский государственный техниче-

- 27. ский университет, 2013. — 32 c. — ISBN 978-5-7782-2337-0. — Текст : электронный // Электронный ресурс цифровой образовательной среды СПО PROFобразование : [сайт]. — URL: https://profspo.ru/books/44675 (дата обращения: 06.09.2020). — Режим доступа: для авторизир. пользователей Цифровая образовательная среда СПО PROFобразование: Устинов, В. В. Основы алгоритмизации и программирования. Часть 1 : конспект лекций / В. В. Устинов. — Новосибирск : Новосибирский государственный техни-
- 28. ческий университет, 2010. — 40 c. — ISBN 978-5-7782-1366-1. — Текст : электронный // Электронный ресурс цифровой образовательной среды СПО PROFобразование : [сайт]. — URL: https://profspo.ru/books/44676 (дата обращения: 07.09.2020). — Режим доступа: для авторизир. пользователей Цифровая образовательная среда СПО PROFобразование:

Чурина, Т. Г. Основы алгоритмизации и программирования : учебное пособие для СПО / Т. Г. Чурина, Т. В. Нестеренко. — Саратов, Москва : Профобразование, Ай

29. Пи Ар Медиа, 2020. — 214 c. — ISBN 978-5-4488-0802-9, 978-5-4497-0465-8. — Текст : электронный // Электронный ресурс цифровой образовательной среды СПО PROFобразование : [сайт]. — URL: https://profspo.ru/books/96017 (дата обращения: 03.09.2020). — Режим доступа: для авторизир. пользователей **Электронно-библиотечная система:** 

IPR BOOKS - http://www.iprbookshop.ru/78574.html

#### **Веб-система для организации дистанционного обучения и управления им:**  Система дистанционного обучения ОГАПОУ «Алексеевский колледж» http://moodle.alcollege.ru/